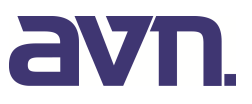

# **Beleuchtungsausgleich zur Klassifikation auf hyperspektral annotierten 3D-Punkwolken**

# Illumination Compensation for Classification of Hyperspectral 3D Point Clouds

Thomas Wiemann, Felix Igelbrink, Isaak Mitschke, Joachim Hertzberg

#### Zusammenfassung

Bei der Aufnahme von 3D-Laserscans können verschiedene Arten von Kameras eingesetzt werden, um die aufgenommenen Punkte mit weiteren Informationen zu annotieren. In diesem Beitrag stellen wir ein System vor, dass als zusätzlichen Sensor eine Hyperspektralkamera verwendet. Diese ermöglicht die Erfassung eines großen Bereichs des Lichtspektrums und gibt somit detaillierten Aufschluss über das Reflektionsverhalten unterschiedlicher Materialien. Beim terrestrischen Scannen mit einer solchen Kamera ergeben sich allerdings zeitlich bedingte Beleuchtungsunterschiede. Insbesondere durch die Änderung des Kamerawinkels relativ zur Sonne sowie lokale Verhältnisse treten pro Scanposition starke Änderungen der Intensitätswerte innerhalb der aufgenommenen Hyperspektraldaten auf. Dieser Beitrag zeigt die zu erwartenden Probleme beim Einsatz eines solchen Systems auf und zeigt erste Ansätze zur Kompensation der auftretenden Intensitätsschwankungen. Auf den so ausgeglichenen Daten werden dann mit Hilfe von etablierten Methoden des maschinellen Lernens entsprechende Klassifikatoren gelernt, die es erlauben, die aufgenommenen 3D-Punktwolken in zuvor festgelegte Objekt- und Materialklassen zu segmentieren.

#### *Abstract*

*In terrestrial laser scanning different kinds of cameras can be used to annotate the collected 3D data with additional modalities. In this paper, we describe a novel laser canning system that features a co-calibrated hyperspectral camera. This camera allows to capture high resolution spectral images over a large portion of the electromagnetic spectrum. The collected spectral images encode the reflectance of different materials visible in a captured scene. In contrast to remote sensing, in terrestrial scanning the light conditions my change drastically during capturing the single scans according to the current view direction of the laser scanner, resulting in large differences in the measured intensities depending in the respective view angle. In this paper, we discuss these problems and present first results to compensate such intensity differences to allow reliable classification of materials within the scans using established techniques from machine learning to segment 3D point clouds.*

#### **1 EINLEITUNG**

Klassifikation von Materialien basierend auf ihren spektralen Signaturen wird seit dem Start der Landsat-Satelliten in den später 1970er und frühen 1980er im Bereich der Fernerkundung erfolgreich durchgeführt. Basierend auf den aufgenommenen Satellitenbildern wurden verschiedene Verfahren entwickelt, die es erlauben, mit Hilfe von Multispektralkameras Oberflächen automatisch zu klassifizieren /Mather & Tso 2016/. Bei satellitengestützten Aufnahmen stehen üblicherweise nur einige wenige ausgewählte Spektralkanäle zur Verfügung. Heutzutage kommen in der Fernerkundung neben Satellitenbildern zunehmend Drohnen zum Einsatz, die mit ähnlichen Kameras ausgerüstet werden können. Die technische Entwicklung erlaubt es zudem auch immer mehr Spektralkanäle gleichzeitig aufzunehmen. Somit können wesentlich besser aufgelöste spektrale Signaturen aufgenommen werden, die es erlauben, weitaus mehr Materialen zu klassifizieren, als dies mit Multispektralkameras möglich ist /Govender et al. 2008/. Satelliten- und drohnengestützten Aufnahmen ist gemein, dass sie aus relativ großer Höhe aufgenommen werden und daher unter einem relativ steilen Winkel auf die zu betrachtende Oberfläche blicken, weshalb innerhalb einzelner Aufnahmen nur verhältnismäßig wenig blickwinkelabhängige Intensitätsschwankungen auftreten.

In /Igelbrink et al 2018/ wurde ein Verfahren vorgestellt, welches es erlaubt, eine Hyperspektralkamera mittels eines markerlosen Verfahrens automatisch gegen einen terrestrischen Laserscanner zu kalibrieren. Beim Scannen erzeugt dieses System automatisch aus den Daten der Hyperspektralkamera ein Panorama, mit dessen Hilfe die aufgenommen 3D-Punkte hyperspektral annotiert werden können. Dabei hat sich gezeigt, dass bei der Aufnahme mit einem solchen Setup die aufgenommenen Intensitäten sehr richtungsabhängig sind und stark von den Umgebungsbedingungen abhängen. So macht es einen großen Unterschied, ob aus einem schattigen Bereich heraus gescannt wird oder an sonnigen Positionen Daten aufgenommen werden. Neben diesen Faktoren spielt auch die Tatsache, dass die Kamera zusammen mit dem Scanner rotiert, eine entscheidende Rolle: einmal pro

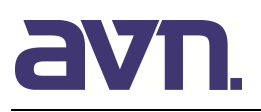

Scan schaut die Kamera direkt in Richtung der Sonne beziehungsweise von ihr weg. Diese inhärenten Beleuchtungsschwankungen erschweren es, die bekannten Verfahren aus der Fernerkundung auf die so aufgenommenen Daten zu übertragen. In diesem Beitrag schildern wir erste Ansätze und Ideen zur Normalisierung der aufgenommen Daten.

Im Folgenden beschreiben wir zunächst den Aufbau unseres Scanning-Systems. Anschließend zeigen wir anhand eines Beispiels die Probleme auf, die sich bei der Klassifikation mit Standardverfahren auf diesen Daten ergeben, und wie die Ergebnisse mit Hilfe von Offline-Verfahren verbessert werden können. Darauf aufbauend motivieren wir die Entwicklung eines Verfahrens zum Online-Beleuchtungsausgleich und präsentieren erste Ansätze, die sich derzeit in der Entwicklung befinden.

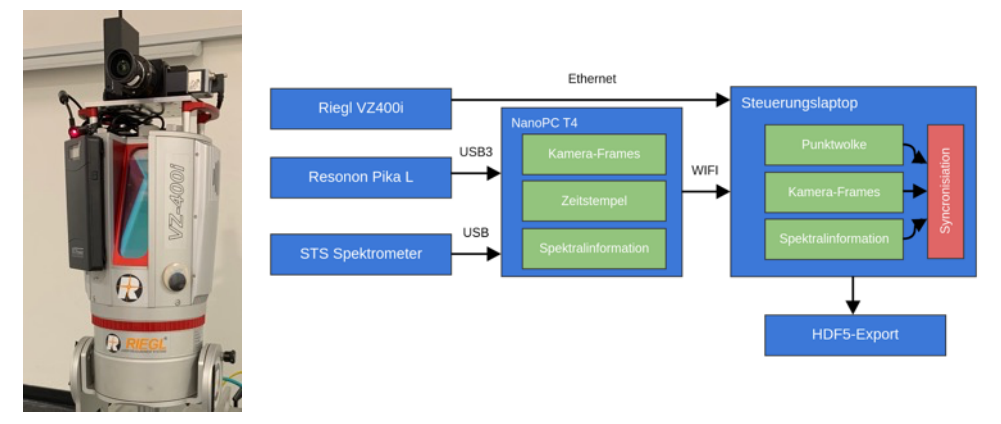

Abb. 1: Aufbau des Scanning-Systems bestehend aus Riegl VZ400i Laserscanner, Resonon Pika-L Hyperspektralkamera sowie externem Akku und dediziertem Mini-PC (links) sowie schematische Darstellung der Systemarchitektur.

## **2 AUFBAU DES TERRESTRISCHEN SCANNING-SYSTEMS**

Das Scanning-System zur Aufnahme von hyperspektralen 3D-Punktwolken ist in Abb. 1 dargestellt. Die Basis bildet ein Riegl VZ400i Laserscanner, auf dem eine Resonon Pika-L Hyperspektralkamera befestigt wurde. Hyperspektralkameras teilen das Spektrum des einfallenden Lichts in diskrete Wellenlängenbereiche auf, in denen die Intensität des einfallenden Lichts pro Bereich detektiert wird. Dies erlaubt es, die charakteristische Intensitätsverteilung des von den in der Umgebung vorhandenen Materialien reflektierten Lichts über die verfügbaren Spektralbereiche zu erfassen. Technisch wird dazu das einfallende Licht mittels eines Prismas aufgeteilt und auf einen CCD-Chip geleitet, der die Intensität für jeden Pixel misst. Dabei spiegelt eine Dimension der Pixelmatrix die räumliche Verteilung wider, die andere die spektrale Verteilung. Dementsprechend verhält sich so eine Kamera wie eine Zeilenkamera mit vielen hyperspektralen Kanälen. Die hier verwendete Kamera verfügt über 150 Spektralkanäle im Bereich zwischen 400 und 1000 nm. Durch die gemeinsame Rotation mit dem Laserscanner lassen sich die einzelnen Linien unter Berücksichtigung der Rotationsgeschwindigkeit dann zu einem Panoramabild vereinen /Igelbrink et al. 2019/.

Da der Laserscanner im vorliegenden Setup keine ausreichend schnelle USB3-Schnittstelle, die zur Ansteuerung der Kamera benötigt wird, zur Verfügung stellt, erfolgt die Ansteuerung der Hyperspektralkamera durch einen NanoPC-T4 mit 4GB RAM und 5Ghz Wifi mittels einer selbstentwickelten Treibersoftware. Die Kamera verwendet intern einen Chip der Firma Basler, weshalb dazu der frei verfügbare Pylon-Treiber zum Einsatz kommt. Die Frames der Kamera sowie deren Zeitstempel werden mittels ZeroMQ an den Steuerungslaptop übertragen. Da durch die hohe Framerate der Hyperspektralkamera Übertragungsverzögerungen von mehreren Sekunden auftreten können, werden alle Daten vor dem Senden zwischengespeichert. Zur Erzeugung der 360°- Panoramen, werden die empfangenen Frames über ihre Zeitstempel mittels linearer Interpolation nachträglich zu den Drehwinkeln des Laserscanners synchronisiert. Da an den Rändern des Panoramas bei der Ansteuerung des Laserscanners beim Hoch- und Runterfahren unvermeidbare Überlappungen auftreten, welche die Kalibrierung verfälschen würden, werden alle Frames außerhalb des Scanbereiches automatisch verworfen. Durch diesen Synchronisationsmechanismus passen Start und Ende des resultierenden Panoramas optimal

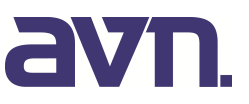

aufeinander. Die Treibersoftware ist modular gestaltet und kann daher um zusätzliche Sensoren, beispielsweise Spektrometer erweitert werden.

Alle aufgenommenen Daten werden aus Performanzgründen zunächst in einem Verzeichnis auf dem Kontroll-Laptop abgelegt. Nach der Aufnahme eines Scans findet dann die Generierung der Panoramabilder sowie die automatische Kalibrierung der Kamera statt. Das finale Ergebnis wird im Anschluss als HDF5-Datei in dem in /Wiemann et al. 2019/ beschriebenen Schema exportiert. Der schematische Aufbau des Gesamtsystems ist in Abbildung. 1 dargestellt.

Zur Fusionierung der Panoramabilder mit den 3D-Punktwolken, die mit dem Laserscanner aufgenommen wurden, ist eine präzise extrinsische Kalibrierung erforderlich. In unserem Ansatz verwenden wir dazu das Panoramamodell nach /Schneider und Maas 2006/. Dazu werden die normalisierten Intensitäten der einzelnen 3D-Messpunkte des Laserscanners basierend auf den geschätzten Modellparametern auf ein virtuelles zylindrisches Panoramabild projiziert, dessen Auflösung zu den mit der Hyperspektralkamera aufgenommen Panoramen passt. Die Idee hinter diesem Ansatz ist, dass sich trotz unterschiedlicher Bilddomänen gemeinsame Strukturen in beiden Bildern finden lassen. Ausgehend von einer passenden Initialschätzung der Ausrichtung der Kamera, werden anschließend die Modellparameter optimiert, bis Kamera- und virtuelles Intensitätsbild optimal zueinander passen.

Der Vergleich der Bilder zur Optimierung der Modellparameter basiert auf der sogenannten Normalized Mutual Information (NMI). Diese beschreibt die statistische Abhängigkeit zwischen zwei Zufallsvariablen basierend auf der Shannon Entropie /Shannon 2001/. Hier betrachten wir die Histogramme der Grauwertverteilung in beiden Bilddomänen als Approximation der Zufallsverteilungen. Die eigentliche Optimierung erfolgt mit einem Standard-Optimierungsverfahren. Wir haben hier Partikelschwarmoptimierung (PSO) und das Verfahren nach Nelder-Mead /Olson und Nelson 1976/ evaluiert, die beide keine Gradienteninformationen benötigen und daher auch für nicht-stetige Zielfunktionen, wie im vorliegenden Fall, geeignet sind. Da ein Optimierungsschritt durch die Projektion der 3D-Punkte und die Berechnung der Histogramme für hohe Bildauflösungen sehr rechenaufwändig ist, haben wir diese Schritte in CUDA zur Berechnung auf GPUs implementiert. Dadurch ist es möglich, das Optimierungsproblem in wenigen Sekunden zu lösen. Details und Evaluation des verwendeten Verfahrens finden sich in /Igelbrink et al. 2018/.

Nach der Kalibrierung lassen sich nun mit Hilfe des Kameramodells und der gefundenen Parameter aller 3D-Punkte in das aufgenommene Hyperspektralpanorama projizieren. Auf diesen Hyperspektraldaten wird nun eine Klassifikation mit Methoden des maschinellen Lernens vorgenommen. Mit Hilfe der gelernten Klassifikationen lassen sich die Pixel den entsprechenden Klassen zuweisen. Diese Klassifikation dann mittels der beschriebenen Projektion auf die 3D-Punktwolke übertragen werden. Die Herausforderung bei der Klassifikation besteht darin, die auftretenden Beleuchtungsunterschiede bei der Aufnahme der Hyperspektralpanoramen auszugleichen, um möglichst intensitätsunabhängige Klassifikatoren zu lernen. Die auftretenden Effekte sowie ein erster Ansatz zur Offline-Normalisierung werden im folgenden Abschnitt erläutert.

### **3 OFFLINE-NORMALISIERUNG**

Um den Einfluss der Beleuchtungsstärke ohne eine Referenzmessung zu minimieren, können verschiedene Ansätze angewandt werden. Verbreitet ist dabei das so genannte Spectral Angle Mapping (SAM) /Boardman 1993/, welches die einzelnen Punktspektren als Vektoren interpretiert und anhand ihrer Winkel zueinander vergleicht. Dadurch werden Unterschiede in der Beleuchtungsstärke kompensiert, da sich diese in der Regel auf das gesamte Spektrum auswirken. Dieses Verfahren reduziert jedoch die Dimensionalität der Hyperspektraldaten auf lediglich einen Winkel, weshalb sie für Klassifikationsaufgaben jenseits der reinen Materialerkennung auf Basis von spektralen Bibliotheken nicht geeignet ist.

Darüber hinaus können die Spektraldaten auch durch verschiedene Offline-Verfahren normalisiert werden. In /Suzuki et al. 2011/ und /Wendel et al. 2016/ werden die Spektraldaten durch eine einfache Min-Mean-Normalisierung angeglichen. Dabei wird jedes Spektrum durch Gleichung 1 so angeglichen, dass sein Minimum bei 0 und sein Mittelwert bei 1 liegt.

$$
N_i = \frac{S_i - S\_min}{S_{mean} - S\_min}
$$

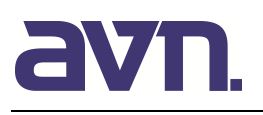

Dabei ist S<sub>i</sub> das Originalspektrum eines Punktes, S<sub>min</sub> das Minimum und S<sub>mean</sub> der Mittelwert. Dieser Ansatz gleicht in der Regel die Beleuchtungsunterschiede innerhalb einer Scanpositionen gut aus. Eine klassische Methode aus der Bildverarbeitung zur Normalisierung der Daten ist zudem die Histogrammspreizung (Histogram Equalization). Dabei wird der Kontrast jedes Datenkanals angeglichen, sodass ihr Histogramm möglichst den gesamten Wertebereich ausfüllt. Dieser Ansatz ist insbesondere für Grauwertbilder ausgelegt, kann aber auch für Farb- und Multispektraldaten eingesetzt werden. In Abb. 3 ist ein Vergleich zwischen den Roh- und normalisierten Spektren gezeigt. Dabei wurden jeweils ein Vegetations-Spektrum aus zwei Scans unter verschiedenen Beleuchtungsverhältnissen verglichen und die jeweils ähnlichsten Messpunkte markiert. Beide Normalisierungsmethoden zeigen eine deutliche Angleichung der unterschiedlich Beleuchteten Spektren. Auffällig ist, dass insbesondere die Min-Mean-Normalisierung die Sensitivität der Klassifikation deutlich stärker herabsetzt, als die Histrogrammangleichung. Beide Verfahren zeigen aber eine zufriedenstellende Angleichung, weshalb sie beide für die Klassifikation geeignet erscheinen.

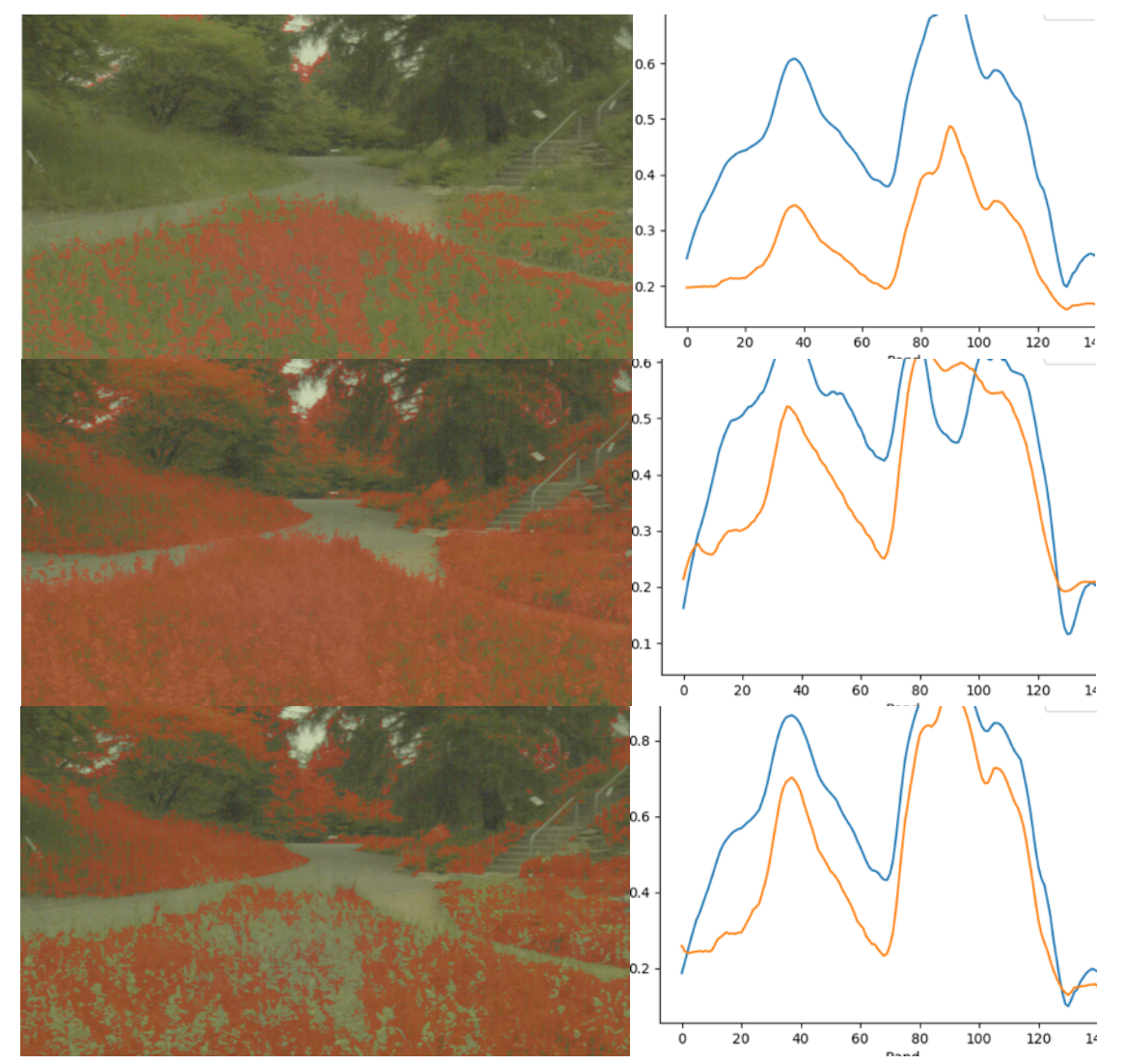

Abb. 2: Klassifikation von Vegetation in zwei verschiedenen Scans und Vergleich von zwei Spektren des gleichen Materials in beiden Scans vor (oben) und nach der Mean-Min-Normalisierung (Mitte) sowie der Histogrammspreizung (unten). In den Bildern sind in rot jeweils die ähnlichsten Punkte in Scan 2 zum Spektrum in Scan 1 hervorgehoben. Es wird deutlich, dass beide Normalisierungsverfahren die Spektren deutlich angleichen und dadurch das Klassifikationsergebnis zwischen den beiden Scans verbessern. Die Histrogrammspreizung erhält zusätzlich die Ähnlichkeit der spektralen Signaturen beider Messpunkte.

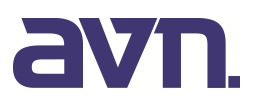

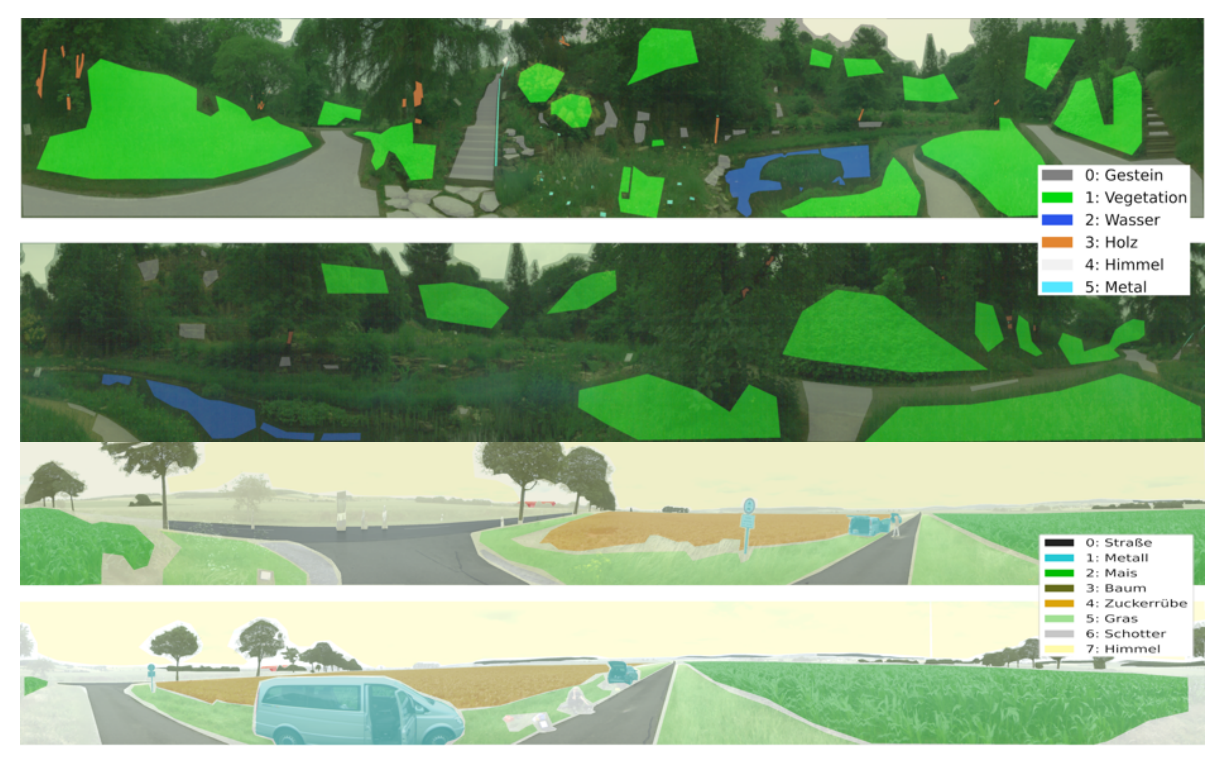

Abb. 3: Gelabelte Beispielpanoramen aus für den Botanischen Garten (oben) und den Adenstedt-Datensatz für zwei ausgewählte Scanpositionen.

### **4 KLASSIFIKATION AUF 3D-HYPERSPEKTRALPUNKTWOLKEN**

Um den Einfluss der Normalisierung auf die Klassifikationsergebnisse zu untersuchen, verwenden wir zwei Datensätze mit unterschiedlichen Eigenschaften. Der erste ("Botanischer Garten") wurde im Botanischen Garten der Universität Osnabrück aufgenommen. Dieser befindet sich in einem ehemaligen Steinbruch. Durch die vorhandenen Felswände und vielfältige Vegetation ergeben sich dort sehr viele Beleuchtungsunterschiede durch vielfältige Schattenwürfe. Auch können die Intensitäten ja nach Scanposition stark variieren. Der zweite Datensatz ("Adenstedt") wurde zwischen Feldern mit Mais und Zuckerrüben aufgenommen. Die Landschaft dort war eben und es gab keine signifikanten Verschattungen durch Vegetation. In beiden Fällen wurde zur Mittagszeit gescannt, um ein Maximum an einfallender Strahlung zu erfassen.

Als Grundlage für unsere Experimente dienen die in /Ghamsi et al./ und /Li et al./ zusammengefassten Erkenntnisse zur Klassifikation auf Hyperspektraldaten. Dazu haben wir für die beiden gewählten Umgebungen typische Referenzklassen ausgewählt. Für den Botanischen Garten haben wir die in den Daten vorherrschenden Klassen *Gestein*, *Vegetation*, *Holz*, *Himmel* und *Metall* ausgewählt. Für den Adenstedt-Datensatz wurden die Klassen *Straße*, *Metall*, *Mais*, *Baum*, *Zuckerrübe*, *Gras*, *Schotter* und *Himmel* trainiert. Insgesamt wurden pro Klasse ca. 20.000 bis 1 Mio. Trainingssamples in den Bildern einer Scanposition markiert und mit einem Multilayer-Perceptron (MLP) sowie eines Random-Forest-Klassifikators klassifiziert. Der MLP Klassifikator besteht aus 5 Schichten mit jeweils 150 Neuronen. Trainiert wurde in Tensorflow. Zur Random-Forest-Klassifikation wurde *scikit-learn* verwendet.

Beispielhafte Trainingsdaten für beide Datensätze sind in Abb. 3 dargestellt. Sie zeigt die Pixel der einzelnen Panoramen, die mit den entsprechenden Klassen assoziiert wurden. Nach dem Lernen wurden die trainierten Klassifikatoren zu Evaluation auf die Eingangsdaten sowie eine weitere, nicht zum Training verwendete Scanposition angewendet. Abb. 4 zeigt die qualitativen Ergebnisse für die MLP-basierte Klassifikation auf den Trainings- und Testdaten. Abb. 5 zeigt mit den Klassifikationsergebnissen annotierte 3D-Punktwolken. Die komplette statistische Auswertung der Klassifikation für beide Datensätze sind in Tab. 2 und 3 im Anhang zusammengestellt.

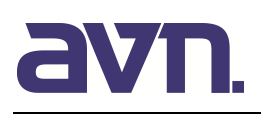

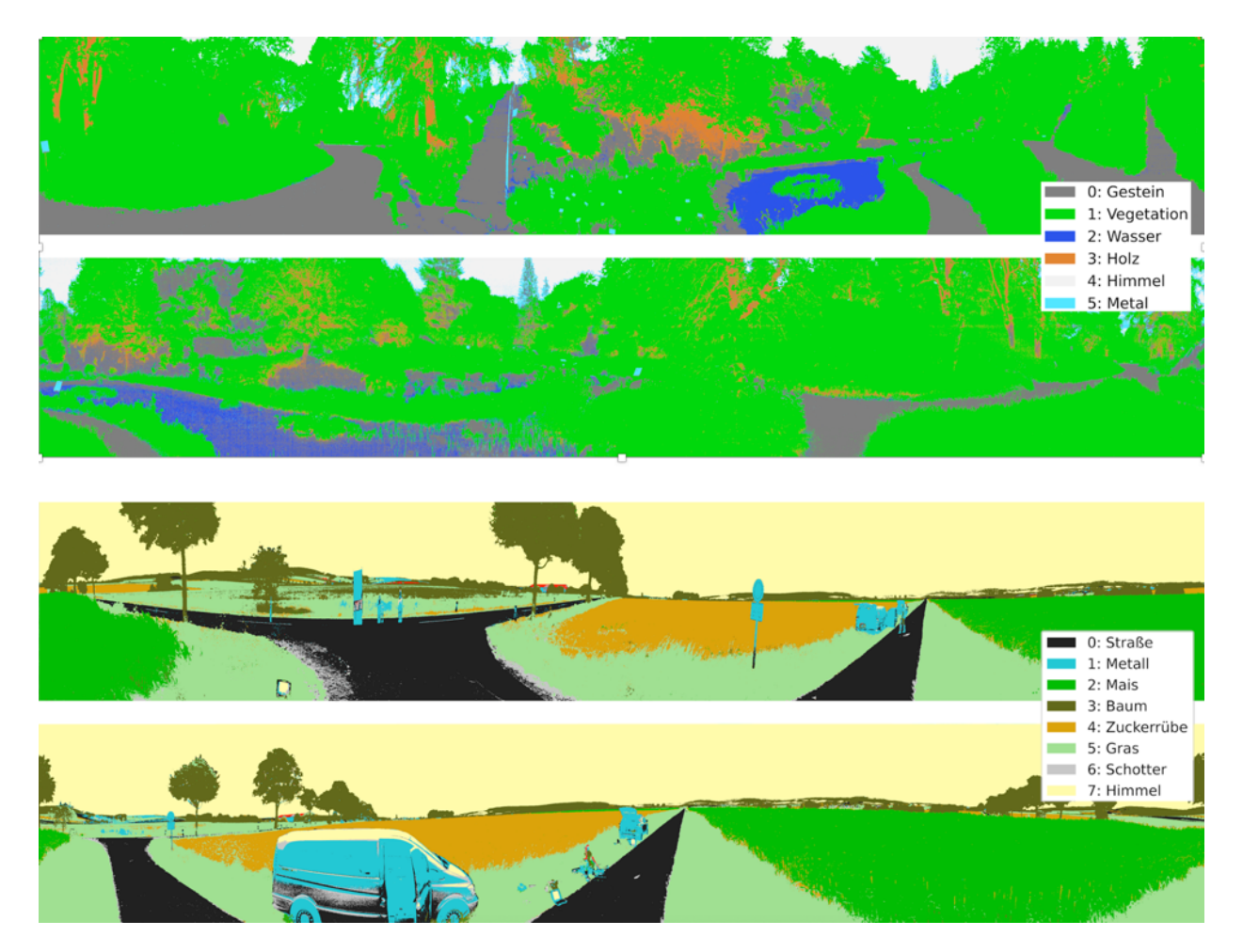

Abb 4.: Klassifikation der hyperspektralen Panoramen mittels des gelernten MLP-Klassifikators. Das jeweils obere Bild zeigt die Ergebnisse auf den Eingangsdaten, die zum Trainieren genutzt wurden. Die unteren Bilder zeigen die Klassifikation nach Übertragung auf eine weitere Scanposition.

Die Klassifikation mittels MLP und Random Forest liefern in beiden Umgebungen auf den Trainingsdaten gute Ergebnisse. Von besonderem Interesse ist allerdings, ob sich die gelernten Klassifikatoren auch auf andere Scanpositionen übertragen lassen. Dazu haben wir sie zur Validierung auf weitere Scanpositionen angewendet, die in kurzem zeitlichem und räumlichem Abstand zueinander aufgenommen wurden. Die Testscans waren dabei ca. 3 Meter von den Referenzpositionen entfernt und wurden innerhalb weniger Minuten aufgenommen. Hier zeigen sich deutliche Unterschiede zwischen den Datensätzen. Beim Botanischen Garten werden die Klassifikationen bereits bei diesen kleinen Abständen deutlich schlechter. Beim Adenstedt-Datensatz ist dieser Effekt weniger ausgeprägt. Dies ist vor allem dadurch zu erklären, dass sich die Lichtverhältnisse im Botanischen Garten aufgrund von Schlagschatten und Reflektionen am Teich räumlich sehr schnell ändern. Da die zweite Scanposition im Halbschatten lag, waren die gemessenen Intensitäten im Vergleich zu den Originaldaten so gering, dass hier keine signifikanten Unterschiede zwischen einigen Klassen erkannt werden konnten. Auffällig ist überdies, dass viele Klassen als Gestein klassifiziert werden. Wasser, Metall und Holz haben insgesamt aufgrund von Reflektion bzw. fehlendem Licht per se relativ schwache Strahlungsintensitäten, was die Klassifikation erschwert. Auf dem Adenstedt-Datensatz lassen sich die Klassifikatoren besser übertragen, da hier durch die diffuse Einstrahlung und fehlende Bebauung und Vegetation homogenere Verhältnisse herrschen. Die Klasse Schotter wird nicht klassifiziert, da sie im Testdatensatz nicht vorkommt. Insgesamt bestätigt sich in unseren Experimenten auch das in /Ghamisi et al. 2017/ berichtete Ergebnis, dass der Random-Forest-Klassifikator auf hyperspektralen Daten etwas schlechter abschneidet als MLP-basierte Klassifikation.

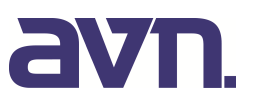

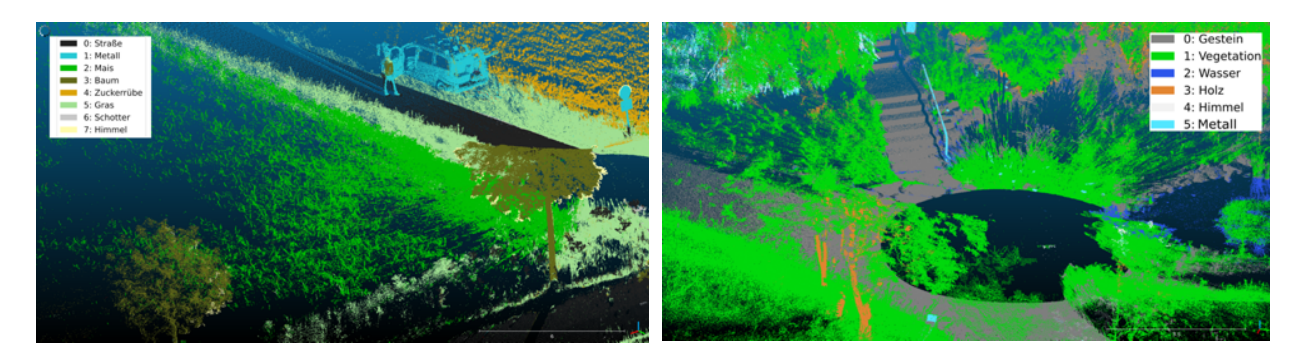

- Abb. 5: Die auf die 3D-Punktwolken übertragenen Klassifikationsergebnisse für Adenstedt (links) und Botanischen Garten (rechts).
- **Tab. 1:** Verbesserung der Klassifikationsergebnisse durch histogrammbasierte Normalisierung bei Übertragung des Klassifikators von den Trainings- auf die Validierungsdaten für die Klassen Holz und Gestein (Angaben in  $\%$ ).

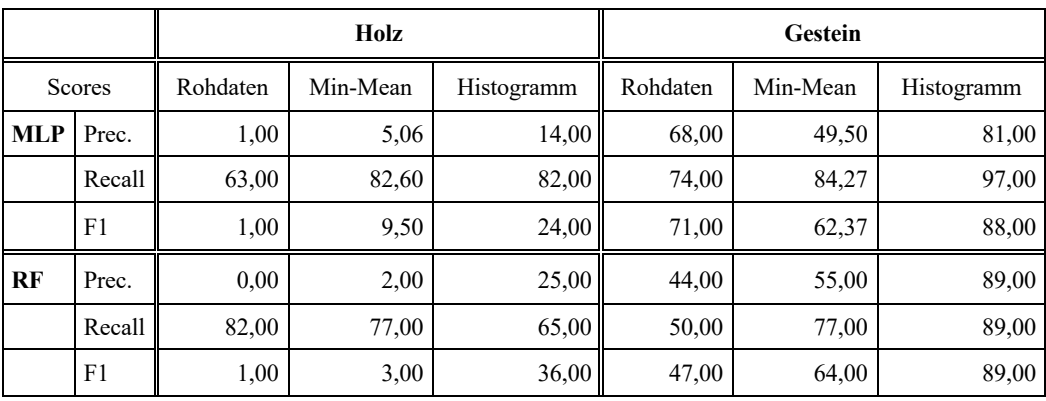

Zur Kompensation der auftretenden Beleuchtungsunterschiede haben wir die Eingangsdaten mit der histogrammbasierten Normalisierung in Kombination mit dem Standard-Scaler in scikitlearn normalisiert ("Testdaten Normalisiert"). Hier zeigt sich, dass sich vor allem auf den im Botanischen Garten aufgenommenen Daten deutlich bessere Ergebnisse erzielen ließen. Ein Beispiel für diese Normalisierung zeigt Abb. 5. Das obere Bild zeigt die evaluierten Scanpositionen vor und nach dem Ausgleich als Pseudo-RGB-Bild. Oben sind die unbearbeiteten Daten zu sehen. Die obere Position ist deutlich dunkler als die untere. Durch den Ausgleich konnten die Unterschiede zu einem großen Teil kompensiert werden. Insbesondere die Klassen Gestein und Holz profitieren bei der Klassifikation von dieser Anpassung. Zur Verdeutlichung haben wir die Klassifikationsergebnisse auf den Testdaten mit Min-Mean-Normalisierung und Histogramm-Normalisierung für diese Klassen verglichen und in Tab. 1 zusammengefasst.

Die dort zu beobachtende deutliche Verbesserung der Klassifikationsergebnisse lässt sich vor allem dadurch erklären, dass diese Klassen sehr oft im Schatten liegen und ihre spektralen Signaturen durch den Ausgleich signifikanter wurden. Auf dem Adenstedt-Datensatz verringert sich die Precision nach dem Ausgleich leicht. Wir erklären dies dadurch, dass die Normalisierung zu einem Verlust an Information zwischen den spektral sehr ähnlichen Vegetationsklassen führt. Bereiche im Datenraum, die sich nicht stark unterscheiden werden noch ähnlicher, wodurch die Verwechslung zwischen den Pflanzenklassen sowie Straße und Schotter ansteigt, was sich in einer verringerten Precision niederschlägt. Da es im Botanischen Garten nur die generische Pflanzenklasse gab, ist dieser Effekt dort nicht zu beobachten.

Aus unserer Sicht ist der vorgestellte Offline-Ausgleich ein wesentlicher Schritt um stabile und reproduzierbare Ergebnisse zu erzielen. Für eine bessere Berücksichtigung der tatsächlichen Strahlungsverhältnisse, ist es allerdings erforderlich, diese direkt bei der Datenaufnahme jedes einzelnen Frames mittels einer bekannten Referenz zu ermitteln und die Daten entsprechend anzupassen. Auf diese Art und Weise würde man nicht nur einen globalen Ausgleich über alle Frames einer Scanpositionen bekommen, sondern könnte auch die große

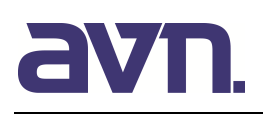

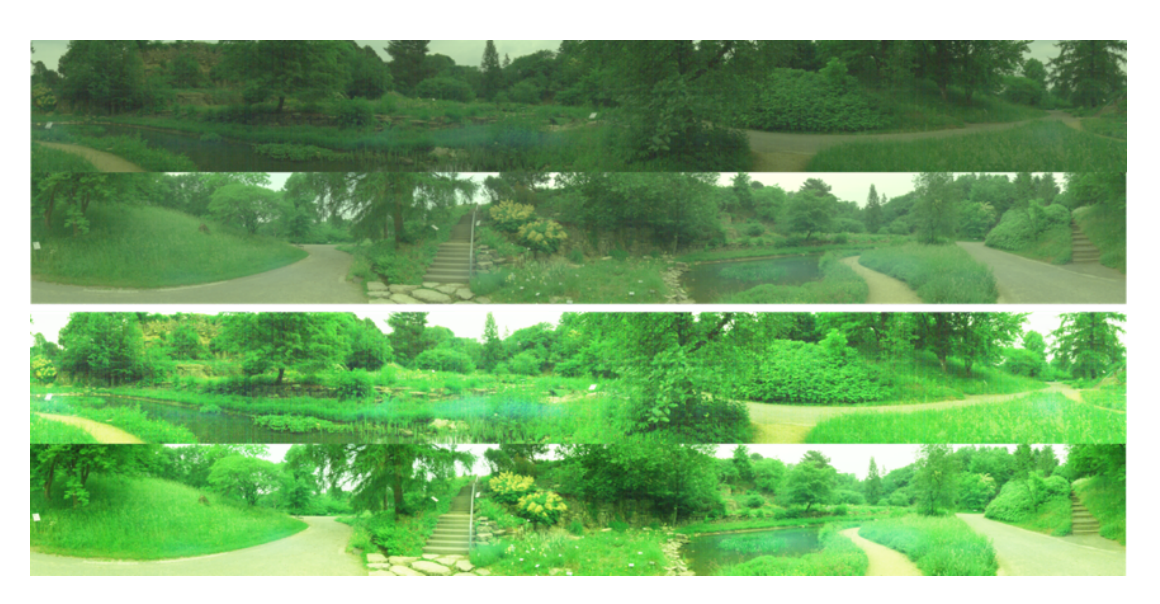

Abb. 6: Angleichung der Beleuchtungsverhältnisse durch Histogramm-Normalisierung für zwei Scanpositionen im Botanischen Garten.

Richtungsabhängigkeit der Intensität beim terrestrischen Scannen ausgleichen. Dazu planen wir, das vorhandene Scanning-System um passende Referenzspektrometer zur ergänzen. Der geplante Aufbau wird im folgenden Abschnitt skizziert.

## **5 AUSBLICK: BELEUCHTUNGSAUSGLEICH MIT REFERENZSENSOREN**

Die vorgestellten Ergebnisse zeigen, dass sich mit einer Nachbearbeitung die Klassifikationsergebnisse zwar verbessern lassen, eine zuverlässige Klassifikation aber damit noch nicht sichergestellt. Dies liegt hauptsächlich daran, dass durch einen globalen offline-Kontrastausgleich relevante Informationen verloren gehen. Vor allem das Fehlen einer absoluten Referenz, um die tatsächlich eingehende Strahlungsintensität zu bestimmen, ist problematisch. In der Fernerkundung wird eine solche Referenz in der Regel durch die Platzierung einer geeigneten Weißreferenz in den aufgenommenen Daten erzeugt. Durch den konstanten Kamera-Blickwinkel, können dann alle Kameradaten durch diese Referenz normalisiert werden.

Durch die Winkelabhängigkeit der Einstrahlung bei unserem Setup, müsste eine solche Referenz jedoch für viele verschiedene Winkel vorliegen. Da dies für realistische Anwendungsfälle nicht möglich ist, wollen wir die Intensität der einfallenden Strahlung durch Miniatur-Punktspektrometer ermitteln, die ebenfalls mit dem Scanner rotieren. Durch kontinuierliche Messungen während des Scanvorgangs, kann so für jeden möglichen Messwinkel eine gültige Weißreferenz bereitgestellt werden.

Die beiden verwendeten Spektrometer vom Typ STS-VIS und STS-NIR messen jeweils in unterschiedlichen Wellenlängenbereichen. Das STS-VIS misst dabei im sichtbaren Bereich von 350 bis 800 nm, das STS-NIR hingegen im nahen Infrarotbereich (650 bis 1100 nm). Insgesamt decken sie zusammen also den gesamten Spektralbereich, der auch von der Hyperspektralkamera erfasst wird, ab. Ein Beispiel-Spektrum bei Messung gegen eine Referenzplatte (95% Weiß) ist im linken Teil von Abb. 7 dargestellt. Die Spektren zeigen die Intensitätswerte, wie sie von den Sensoren geliefert werden. Dabei zeigt sich, dass die absoluten Werte im Überlappungsbereich, aufgrund der unterschiedlichen Sensor-Technologie, nicht direkt vergleichbar sind.

Um die Daten der beiden Spektrometer zu fusionieren, haben wir die Daten des VIS-Spektrometers im Überlappungsbereich auf die Werte des NIR-Spektrometers skaliert. Die resultierenden Skalierungsfaktoren zeigt das mittlere Bild in Abb. 7. An den Verlauf der Werte haben wir eine Exponentialfunktion angefittet, die dort durch die rote Kurve repräsentiert wird. Diese Funktion haben wir dann verwendet, um die Werte des NIR-Spektrometers zu skalieren. Das resultierende Gesamtspektrum ist rechts in Abb. 7 dargestellt. Im Überlappungsbereich passen die Werte sehr gut überein und der Verlauf ist plausibel. Dies planen wir durch weitere Messungen zu validieren.

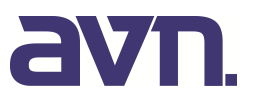

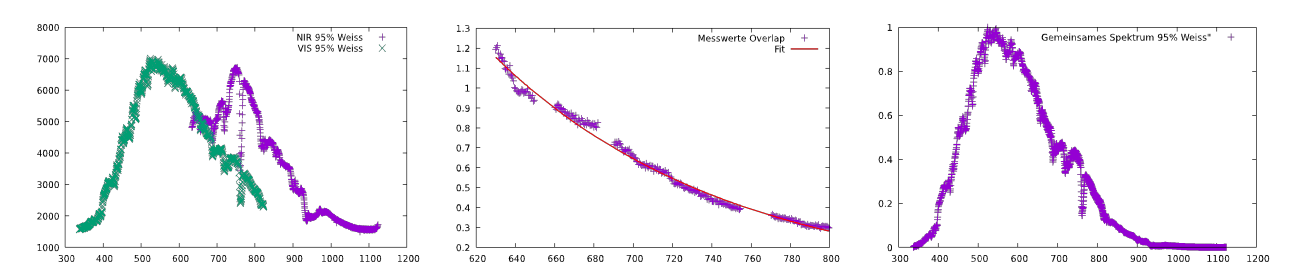

Abb. 7: Fusion der Daten der Spektrometer. Links sind die Rohdaten der beiden Miniaturspektrometer dargestellt. In der Mitte sind die skalierten Werte im Überlappungsbereich sowie die angefittete Exponentialfunktion gezeigt. Rechts das resultierende gemeinsame Spektrum nach dem Angleich.

#### **6 ZUSAMMENFASSUNG UND AUSBLICK**

In diesem Papier haben wir erste Ansätze zum Beleuchtungsausgleich für einen terrestrischen Laserscanner vorgestellt. Anhand eines mittels maschinellen Lernens trainierten Klassifikators haben wir gezeigt, dass für eine erfolgreiche Klassifizierung ein Angleich der gemessenen Intensitäten notwendig ist. Durch einen nachträglichen Kontrastausgleich konnte bei starken Beleuchtungsunterschieden zwar eine Verbesserung der Ergebnisse erreicht werden, für eine zufriedenstellende Klassifikation reicht dieser Ansatz allerdings nicht aus. Insbesondere in Situationen, in denen homogene Lichtverhältnisse herrschen, lassen sich die Ergebnisse durch einen globalen Ausgleich nicht spürbar verbessern. Daher besteht das Ziel unserer zukünftigen Arbeit darin, die Intensitäten bereits bei der Aufnahme mit geeigneten Sensoren zu bestimmen, und so die beim Scannen auftretenden Beleuchtungsunterschiede auszugleichen. Dazu konnten die Spektren von zwei Miniaturspektrometern bereits erfolgreich fusioniert werden. Die zur vollständigen Kalibrierung notwendigen Daten wurden im Labor erhoben und sollen jetzt dazu verwendet werden, ein vollständiges Modell zum Onlineausgleich zu erstellen. Dieses wird bei der Datenaufnahme mit den Frames der Hyperspektralkameras assoziiert, um die Intensitäten in den Bildern bereits während des Scanvorgangs an die vorherrschenden Beleuchtungsverhältnisse anzugleichen. Mit den so aufgenommenen Daten werden wir dann das Klassifikationsexperiment wiederholen, um die Hypothese zu bestätigen, dass die Generalisierbarkeit im Wesentlichen durch die Beleuchtungsunterschiede in den aufgenommenen Scans eingeschränkt wird. Dazu planen wir die terrestrischen Daten auch mit zeitgleich aufgenommenen UAV-Daten derselben Kamera in Verbindung zu setzen, um einen Vergleich mit beleuchtungsunabhängigeren Daten derselben Szene durchzuführen zu können. Das entsprechende Equipment für diese Messungen ist an der Universität Osnabrück bereits vorhanden. In weiteren Arbeiten könnte beim Scannen auch der Sonnenstand zum Zeitpunkt der Messungen berücksichtigt werden, um die Ergebnisse weiter zu verbessern.

In dieser Arbeit haben wir ausschließlich die spektralen Komponenten der aufgenommenen Daten ausgewertet. Zur Klassifikation auf 3D-Punktwolken mittels Deep-Learning-Ansätzen stehen mit PointNet /Qui et al. 2017a/ und PointNet++ /Qui et al. 2017b/ bereits entsprechende Verfahren zur Verfügung. Ein weiteres Ziel unserer zukünftigen Arbeit wird es daher sein, die mit unserem System aufgenommenen normalisierten Spektren mit diesen Ansätzen zu verbinden.

### **LITERATUR**

Igelbrink F., Wiemann T., Pütz, S. und Hertzberg J (2018): Generating High Resolution Hyperspectral Point Clouds on a Mobile Robot. 15th International Conference on Intelligent Autonomous Systems (IAS-15), Springer 2018

Ghamisi, P., Plaza, J., Chen, Y., Li, J., & Plaza, A. J. (2017). Advanced spectral classifiers for hyperspectral images: A review. IEEE Geoscience and Remote Sensing Magazine, 5(1), 8-32.

Govender, M., Chetty, K., Naiken, V. und Bulcock, H. (2008): A comparison of satellite hyperspectral and multispectral remote sensing imagery for improved classification and mapping of vegetation. Water SA, 34(2), 147-154.

Li, S., Song, W., Fang, L., Chen, Y., Ghamisi, P., & Benediktsson, J. A. (2019). Deep learning for hyperspectral image classification: An overview. IEEE Transactions on Geoscience and Remote Sensing, 57(9), 6690-6709.

Mather, P., & Tso, B. (2016). Classification methods for remotely sensed data. CRC press.

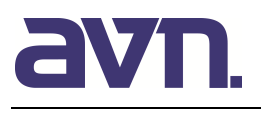

Olsson, D. M.; Nelson, L. S. (1975). The Nelder-Mead simplex procedure for func-tion minimization. Technometrics, 17(1), 45- 51, 1975

Qi, C. R., Su, H., Mo, K., & Guibas, L. J. (2017a). Pointnet: Deep learning on point sets for 3d classification and segmentation. In Proceedings of the IEEE conference on computer vision and pattern recognition (pp. 652-660).

Qi, C. R., Yi, L., Su, H., & Guibas, L. J. (2017b). Pointnet++: Deep hierarchical feature learning on point sets in a metric space. In Advances in neural information processing systems (pp. 5099-5108).

Schneider D., Maas H. (2006): A geometric model for linear-array-based terrestrial panoramic cameras. The Photogrammetric Record.

Shannon, C (2001). A mathematical theory of communication. ACM SIGMOBILE Mobile Computing and Communications Review , 5(1), 3-55, 2001.

Suzuki, Y., Okamoto, H., & Kataoka, T. (2008). Image segmentation between crop and weed using hyperspectral imaging for weed detection in soybean field. Environmental Control in Biology, 46(3), 163-173.

Wendel, A., & Underwood, J. (2016). Self-supervised weed detection in vegetable crops using ground based hyperspectral imaging. In 2016 IEEE international conference on robotics and automation (ICRA) (pp. 5128-5135). IEEE.

Wiemann, T., Igelbrink, F., Hertzberg J. (2019): A file structure and reference data set for high resolution hyperspectral 3d point clouds. 10th IFAC Symposium on Intelligent Autonomous Vehicles IAV 2019. IFAC-PapersOnLine

### **ANHANG**

Tab. 2: Konfusionsmatrix der RF und MLP-Klassifikation auf dem "Botanischer Garten"-Datensatz für die Trainingsdaten sowie rohe und normalisierte Ergebnisse auf der übertragenen Validierungsdaten (Angaben in %).

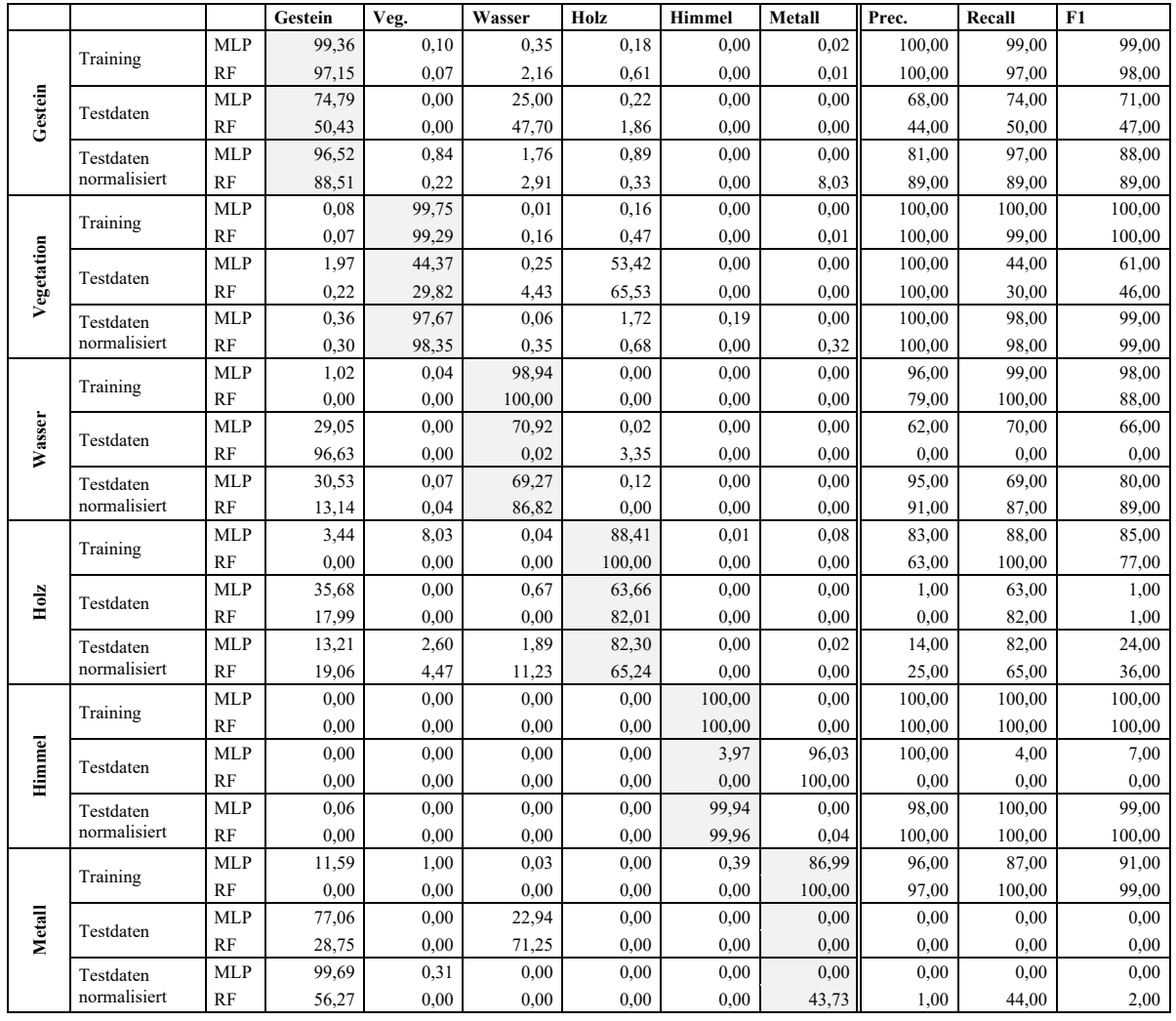

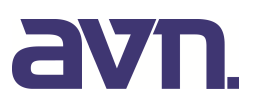

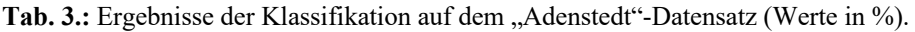

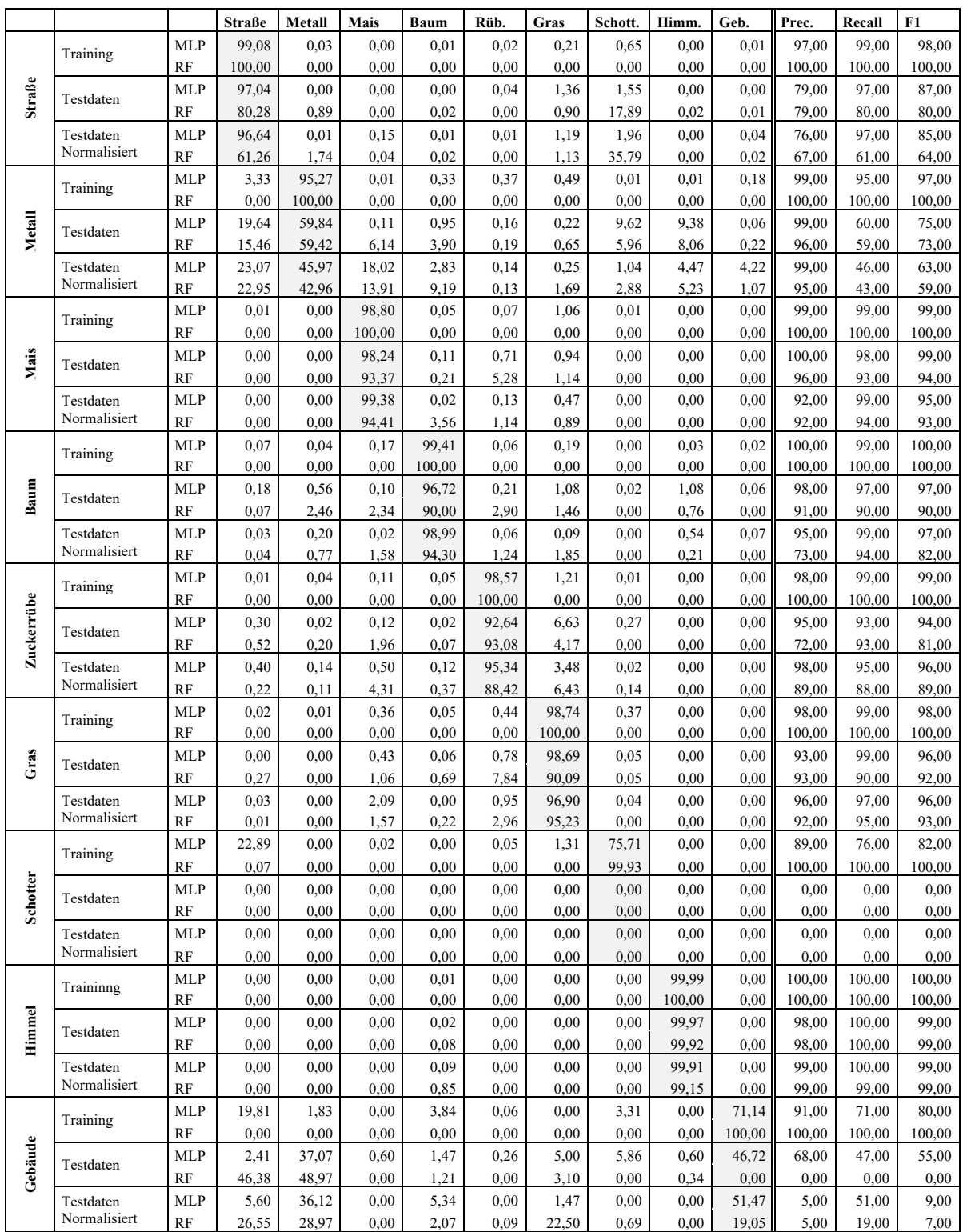